## LIFAP1 – CC mi-parcours – Séquence 3 Contrôle Continu (Durée totale : 1h) Jeudi 4 novembre 2021

*Recommandations : Les documents, calculatrice, téléphone portable sont interdits. La qualité de l'écriture et de la présentation seront prises en compte dans la note finale. Vous veillerez à respecter les notations et les*  règles d'écriture des algorithmes vues en cours et en TD. Un soin tout *particulier devra être apporté à l'écriture des entêtes des différents sousprogrammes.* 

## Partie A – Algorithmique

On dispose d'un tableau contenant le relevé des températures sur une année (365 jours). tempérés, les températures sont comprises entre -20 et +40 degrés.

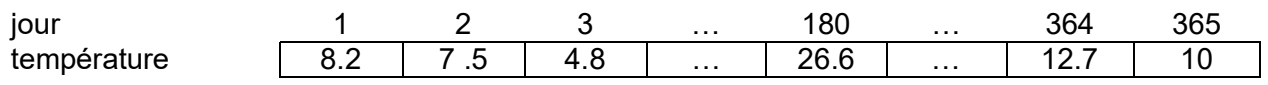

1. Écrire l'algorithme d'une fonction saisie\_valeur qui demande à l'utilisateur une valeur comprise entre -20 et +40 inclus. La saisie devra être recommencée tant que la valeur ne respecte pas les contraintes.

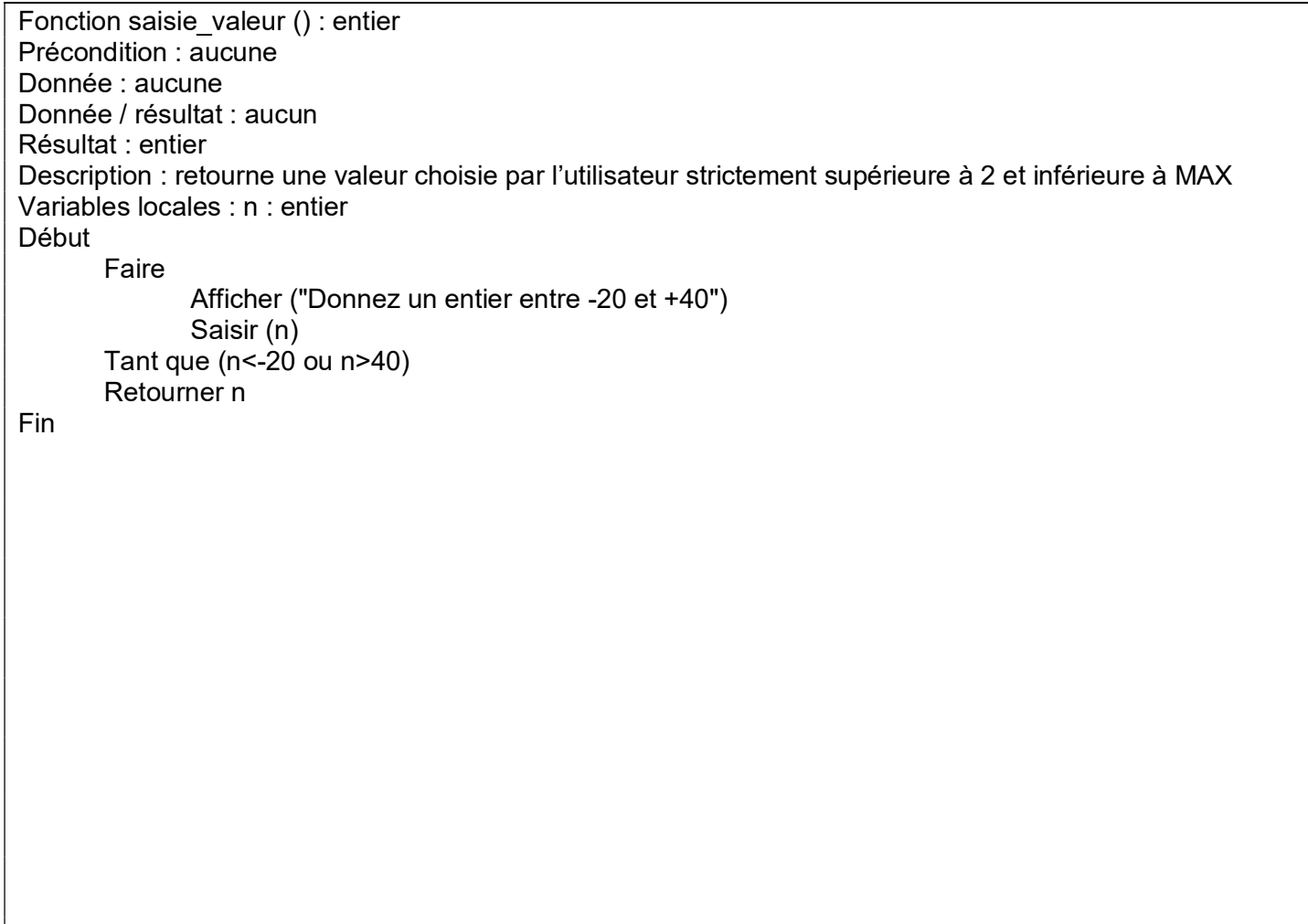

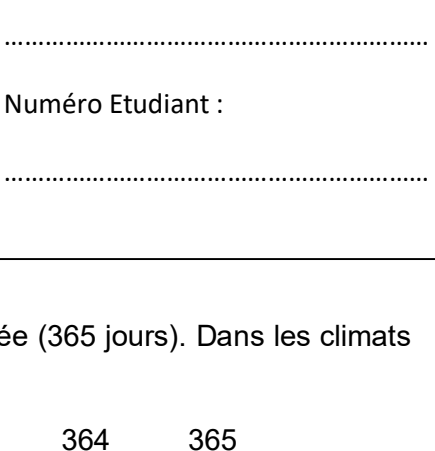

NOM :

PRENOM :

………………………………………………………

………………………………………………………

2. Écrire l'algorithme d'un sous-programme remplir\_tab\_temp qui va remplir le tableau des températures avec des valeurs choisies par l'utilisateur comprises entre -20 et +40. On fera appel à la fonction écrite précédemment.

```
Procédure remplir tab temp (tab : tableau [365] de réels)
Précondition : aucune 
Donnée : aucune 
Donnée / résultat : tab 
Description : remplit le tableau de températures 
Variables locales : i : entier 
Début 
        Pour i allant de 0 à 364 par pas de 1 faire 
               Afficher(« donnez la température du jour », i) 
              tab[i] \leftarrow saisie valeur ()
        Fin pour 
Fin
```
3. Écrire l'algorithme d'un sous-programme stats\_temperature qui à partir du tableau de températures calcule et "retourne" le nombre de jours où les températures sont positives ( $ipos$ ), le nombre de jours où les températures sont négatives (jneg), et la moyenne des températures sur l'année (moy).

```
Procédure stats temperature (tab : tableau [365] de réels, jpos : entier, jneg : entier, moy : réel)
Précondition : aucune 
Donnée : aucune 
Donnée / résultat : tab, jpos, jneg, moy 
Description : remplit le tableau de températures 
Variables locales : i : entier 
Début 
       \mathsf{ipos} \leftarrow 0ineg \leftarrow 0
        mov \leftarrow 0 Pour i allant de 0 à 364 par pas de 1 faire 
                Si tabli\vert >0 alors jpos \leftarrow jpos +1
                                 sinon jneg \leftarrow jneg +1
                 fin si 
                \text{mov} \leftarrow \text{mov} + \text{tab}[i] Fin pour 
        moy \leftarrow moy / 365
Fin
```
4. Écrire l'algorithme du programme principal qui remplit le tableau de températures, et affiche les différentes valeurs calculées à la question 3.

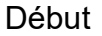

Fin

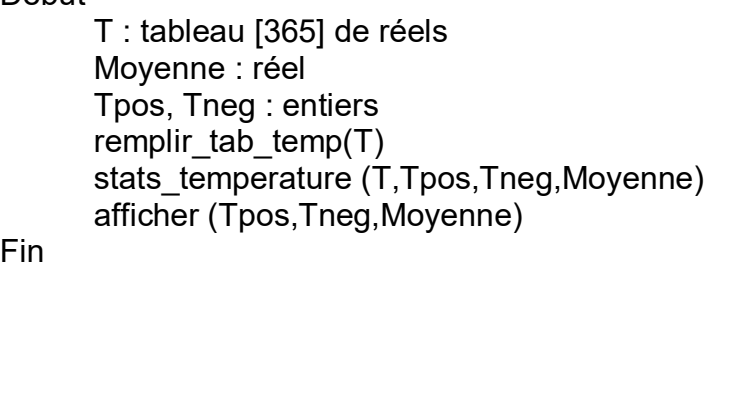

## Partie B – Langage C/C++

On veut écrire un programme qui simule le lancer de deux dés à 6 faces et qui s'arrête lorsque l'on obtient un double 6. Les deux dés seront relancés à chaque fois même si l'un des deux vaut 6.

1- Écrire une fonction nombre\_lancers qui retourne le nombre de tirages aléatoires nécessaires pour obtenir un double 6. On utilisera la fonction rand () qui donne une valeur aléatoire comprise entre 0 et RAND\_MAX.

```
int nombre_lancers()
{ 
  int de1, de2, nb iter = 0;
    do 
    { 
      nb_iter++; 
     de1 = rand() % 6 + 1;de2 = rand() % 6 + 1;\} while (de1!=6 || de2 !=6);
  return nb iter ;
}
```
2- Écrire le programme principal qui affiche la moyenne du nombre de lancers nécessaires pour obtenir un double 6 sur 100 essais successifs.

```
int main (void) 
{ 
   srand(time(NULL)); 
  int i, som_iter = 0 ;
   for (i=0;i<100;i++) 
   { 
     som_iter+=nombre_lancers(); 
  } 
  cout<<"Il faut en moyenne "<<som_iter/100<<" iterations pour tirer aleatoirement un double 6
!"<<endl;
   return 0 ; 
}
```